Un autre exemple :

$$
F = \frac{3X^2 - X + 1}{X^2(X + 1)}.
$$

La décomposition aura la forme

$$
F = \frac{a}{X^2} + \frac{b}{X} + \frac{c}{X+1}.
$$

Les coefficients *a* et *c* se calculent par la méthode de la proposition 3.7. On a  $a = \frac{1}{1} = 1$ ,  $c = \frac{5}{1} = 5$ . Pour *b*, on peut multiplier par *X* des deux côtés et faire tendre *X* vers + $\infty$ . On obtient  $3 = b + 5$ , d'où  $b = -2$ . Finalement

$$
F = \frac{1}{X^2} + \frac{-2}{X} + \frac{5}{X+1}.
$$

En faisant  $X = 1$ , on obtient bien  $\frac{3}{2}$  des deux côtés.

On peut calculer la partie polaire de F relative à un pôle *a* en amenant ce pôle en 0 par la substitution de  $a + Y$  à  $X$  et en utilisant la division des polynômes suivant les puissances croissantes.

Théorème 3.8 (Division des polynômes suivant les puissances croissantes) *Soient A et S deux polynômes de*  $\mathbb{K}[X]$ *, avec*  $S(0) \neq 0$ *. Soit n un entier naturel. Alors il existe un unique couple* (*Q, R*) *de polynˆomes tel que*

$$
A = S Q + X^{n+1} R \quad et \quad \deg(Q) \leq n .
$$

*Le polynˆome Q est le quotient de la division suivant les puissances croissantes de A par S*  $\hat{a}$  *l'ordre n. Le reste de cette division est*  $X^{n+1}R$ *.* 

**Proposition 3.9** *Supposons que a soit pôle de F d'ordre*  $\alpha$  *:*  $F = \frac{A}{(X-a)^{\alpha}S}$  *avec*  $A(a) \neq 0$  $et S(a) \neq 0$ *. Soit* 

$$
A(a + Y) = S(a + Y) \times (c_1 Y^{\alpha - 1} + c_2 Y^{\alpha - 2} + \dots + c_\alpha) + Y^{\alpha} R
$$

*la division de*  $A(a+Y)$  *par*  $S(a+Y)$  *suivant les puissances croissantes de*  $Y$  *à l'ordre*  $\alpha-1$ *. Alors la partie polaire de F relative au pˆole a est*

$$
\frac{c_1}{X-a}+\frac{c_2}{(X-a)^2}+\cdots+\frac{c_\alpha}{(X-a)^\alpha}.
$$

En pratique, on n'utilise cette m´ethode de la division selon les puissances croissantes que pour les pôles d'ordre élevé (au moins 3). On utilise souvent d'autres outils de détermination : donner une valeur particulière à l'indéterminée *X* (ce qui est toujours recommandé pour vérifier les calculs), multiplier par *X* et "faire tendre *X* vers  $+\infty$ ", utiliser des propriétés de parité...

Exemple : Soit

$$
F = \frac{2X^5 + 10X^3 + 12X}{(X+1)^3(X-1)^3}.
$$

La décomposition va être de la forme

$$
F = \frac{a}{(X-1)^3} + \frac{b}{(X-1)^2} + \frac{c}{X-1} + \frac{d}{(X+1)^3} + \frac{e}{(X+1)^2} + \frac{f}{X+1}.
$$

Pour déterminer la partie polaire relative au pôle 1, on fait le changement de variable  $X =$ 1 + *Y* avant de faire la division suivant les puissances croissantes. Comme on veut faire une division suivant les puissances croissantes `a l'ordre 2, on peut oublier les puissances de *Y* plus grandes que 2 :

$$
F(1+Y) = \frac{2(1+Y)^5 + 10(1+Y)^3 + 12(1+Y)}{((1+Y) + 1)^3((1+Y) - 1)^3} = \frac{24 + 52Y + 50Y^2 + \dots}{Y^3(8 + 12Y + 6Y^2 + \dots)}.
$$

Ensuite on fait la division suivant les puissances croissantes à l'ordre 2 de  $24+52Y+50Y^2+\cdots$ par  $8 + 12Y + 6Y^2 + \cdots$ . Comme on est seulement intéressé par le quotient, on oublie tout ce qui dépase le degré 2 :

$$
24 +52Y +50Y^{2} + \cdots + \frac{|8+12Y+6Y^{2}+\cdots}{3+2Y+Y^{2}}
$$
  
8Y^{2} + \cdots

et on a

$$
F = \frac{3}{(X-1)^3} + \frac{2}{(X-1)^2} + \frac{1}{X-1} + \frac{d}{(X+1)^3} + \frac{e}{(X+1)^2} + \frac{f}{X+1}.
$$

On pourrait recommencer pour obtenir la partie polaire relative au pôle  $-1$ , mais il vaut mieux raisonner en **utilisant la parité**. En changeant  $X$  en  $-X$ , on obtient

$$
-F(X) = F(-X) = \frac{-3}{(X+1)^3} + \frac{2}{(X+1)^2} + \frac{-1}{X+1} + \frac{-d}{(X-1)^3} + \frac{e}{(X-1)^2} + \frac{-f}{X-1}.
$$

Finalement

$$
F = \frac{3}{(X-1)^3} + \frac{2}{(X-1)^2} + \frac{1}{X-1} + \frac{3}{(X+1)^3} + \frac{-2}{(X+1)^2} + \frac{1}{X+1}.
$$

### 3.4.3 Pratique de la décomposition en éléments simples sur  $\mathbb R$

Soit maintenant  $F = \frac{A}{B}$  une fraction rationnelle sur  $\mathbb{R}$ , toujours sous forme réduite,

$$
B = (X - a_1)^{\alpha_1} \cdots (X - a_n)^{\alpha_n} ((X - u_1)^2 + v_1^2)^{\beta_1} \cdots ((X - u_p)^2 + v_p^2)^{\beta_p}
$$

la décomposition du dénominateur en produit de facteurs irréductibles sur R. La décomposition en éléments simples de  $F$  est de la forme

$$
F = E + \sum_{i=1}^{n} \left( \frac{c_{i,1}}{X - a_i} + \dots + \frac{c_{i,\alpha_i}}{(X - a_i)^{\alpha_i}} \right) + \sum_{j=1}^{p} \left( \frac{d_{j,1}X + e_{j,1}}{(X - u_j)^2 + v_j^2} + \dots + \frac{d_{j,\beta_j}X + e_{j,\beta_j}}{((X - u_j)^2 + v_j^2)^{\beta_j}} \right)
$$

*,*

où les  $c_{i,k}$  et les  $d_{j,\ell}$  et  $e_{j,\ell}$  sont des nombres réels. Les éléments simples de la forme  $\frac{c}{\sqrt{K}}$  $(X-a)^k$ s'appellent **éléments simples de première espèce**, ceux de la forme  $\frac{dX + e}{(X - x)^2}$  $((X - u)^2 + v^2)^{\ell}$ **éléments simples de deuxième espèce**. La décomposition en éléments simples est utile pour l'intégration des fonctions rationnelles.

Pour effectuer la décomposition en éléments simples sur  $\mathbb R$  d'une fraction rationnelle à  $\tilde{\mathcal{C}}$  coefficients réels, on peut effectuer la décomposition sur  $\mathbb C$  puis regrouper les parties polaires correspondant aux pôles conjugués  $u_j + iv_j$  et  $u_j - iv_j$ , ce qui est facile si ces pôles sont simples. On peut utiliser d'autres méthodes.

#### Un exemple :

$$
F = \frac{X(2X^4 + 3X^3 + 7X^2 + 4X + 4)}{(X^2 + 1)(X^2 + X + 1)^2} = \frac{aX + b}{X^2 + 1} + \frac{cX + d}{(X^2 + X + 1)^2} + \frac{eX + f}{(X^2 + X + 1)}
$$

On multiplie par  $X^2 + 1$  et on fait  $X = i$ . On obtient

$$
\frac{i(2-3i-7+4i+4)}{(-1+i+1)^2} = ai+b,
$$

ce qui donne  $a=1$  et  $b=1.$  On peut ensuite calculer  $c$  et  $d$  en multipliant par  $(X^2+{\cal X}+1)^2$ et en faisant  $X = j$  (racine de  $X^2 + X + 1$ ), puis trouver e et f en multipliant par X et en faisant tendre X vers  $+\infty$ , et en faisant  $X = 0$ . On peut aussi procéder ainsi :

$$
\frac{cX + d}{(X^2 + X + 1)^2} + \frac{eX + f}{(X^2 + X + 1)} = F - \frac{X + 1}{X^2 + 1} = \frac{X^3 + X - 1}{(X^2 + X + 1)^2}
$$

On fait la division euclidienne  $X^3 + X - 1 = (X^2 + X + 1)(X - 1) + X$ , et on a finalement :

$$
F = \frac{X(2X^4 + 3X^3 + 7X^2 + 4X + 4)}{(X^2 + 1)(X^2 + X + 1)^2} = \frac{X + 1}{X^2 + 1} + \frac{X}{(X^2 + X + 1)^2} + \frac{X - 1}{(X^2 + X + 1)}.
$$

## $\vert$  Exercice 3.12

Effectuer la division suivant les puissances croissantes de  $X^6 - 2X^4 + X^3 + 1$  par  $X^3 + X^2 + 1$ à l'ordre 6. Trouver le quotient de la division suivant les puissances croissantes de  $(X + 1)^{10}$ par  $(X-1)^7$  à l'ordre 2.

Exercice 3.13

Décomposition en éléments simples :

(a) 
$$
\frac{X^2 + 2X + 5}{X^2 - 3X + 2}
$$
 (b)  $\frac{X^2 + 1}{(X - 1)(X - 2)(X - 3)}$ 

(c) 
$$
\frac{X^4 - 5X^3 + 10X^2 - 8X - 1}{(X - 1)^3 (X - 2)}
$$
 (d) 
$$
\frac{X(X^6 - 1)}{(X^2 - 1)^3}
$$

(e) 
$$
\frac{3X-1}{X^2(X+1)^2}
$$
  
(f)  $\frac{X^2+X+1}{(X-1)^2(X+1)^2}$   
 $X^2$ 

(g) 
$$
\frac{X}{(X-1)^2 (X+1)^3}
$$
  
\n(h)  $\frac{X+1}{((X-1)(X-2)(X-3))^2}$ 

(i) 
$$
\frac{-12A}{X^6 - 14X^4 + 49X^2 - 36}
$$
 (j) 
$$
\frac{1}{(X^3 + 3X^2 + 2X)^4}
$$

## Exercice 3.14

Exemples de décomposition en éléments simples de première et de seconde espèces, dans  $\mathbb{R}(X):$ 

(a) 
$$
\frac{X^5}{(X^2 + X + 1)^3}
$$
 (b)  $\frac{2X^5 + 19X^4 + 76X^3 + 157X^2 + 165X + 72}{(X^2 + 4X + 5)^3}$   
(c)  $\frac{X^6 - 2X^5 + 4X^4 - 6X^3 - X^2 + 8X + 121}{(d)} = \frac{1}{(d)}$ 

(e) 
$$
\frac{(X-1)^3 (X^2+4)}{(X-1)^5 X (X^2+1)}
$$
  
\n(e)  $\frac{X^9}{(X^2-1)^3 (X^2+X+1)^2}$   
\n(f)  $\frac{4(X^6+2)}{(X-1)^3 (X^2+1)^2}$ 

(g) 
$$
\frac{X}{(X^2-1)(X^2+1)^3}
$$

# Exercice 3.15

Décomposer sur  $\mathbb R$  les fractions rationnelles suivantes :

$$
\frac{X - X^3}{(1 + X^4)(1 + X^2)^4} \quad \text{et} \quad \frac{X^2}{(X+1)^3(X^2+X+1)^2}
$$

## Exercice 3.16

Décomposer sur  $\mathbb R$ , puis sur  $\mathbb C$ , les fractions rationnelles suivantes :

$$
\frac{X^3 - 4X^2 + 2X + 1}{(X^2 + 1)(X^2 + 4)} \quad \text{et} \quad \frac{X^5 + 5}{(X+1)^5 - X^5 - 1}
$$

## Exercice 3.17

Décomposer sur  $\mathbb C$ , puis sur  $\mathbb R$ , les fractions rationnelles suivantes :

$$
\frac{1}{X^{2n}-1} \quad \text{et} \quad \frac{1}{X^{2n+1}-1}
$$

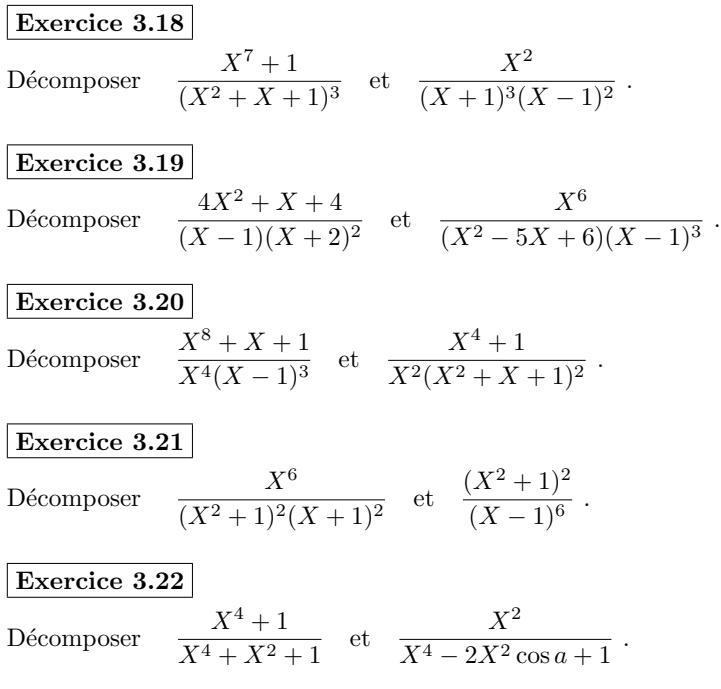